## 求人者マイページ「画像情報登録手順」

1 写真や画像の登録条件等

**●公開できる写真** 建物外観、作業風景、使用機械、製造・販売品、 会社パンフレットなど

**●掲載できるファイル数等** 10枚まで。1ファイルのサイズは2MBまでが上限 **●ファイル保存形式** JPEG、GIF、PNG、BMP

※下記2のとおり、ハローワークインターネットサービス (以下「HWIS」という。)通じて画像を公開しますが、 公開サイズが小さいため、細かい文字が入っている画像等 はご遠慮ください。

※画像情報の著作権等が求人者ではなく第三者にある場合、 求人者の方が第三者に対してHWIS等での公開について 了承を得る必要があります。

2 写真や画像の活用方法

HWⅠSの求人詳細画面から画像情報を閲覧することがで きるため、求職者の方が実際の作業工程や職場の雰囲気等 をイメージすることができます。 また、ハローワークの職業相談窓口においては、求職者の 方に画像情報を提供等して、より具体的に仕事内容等の理 解を促進します。

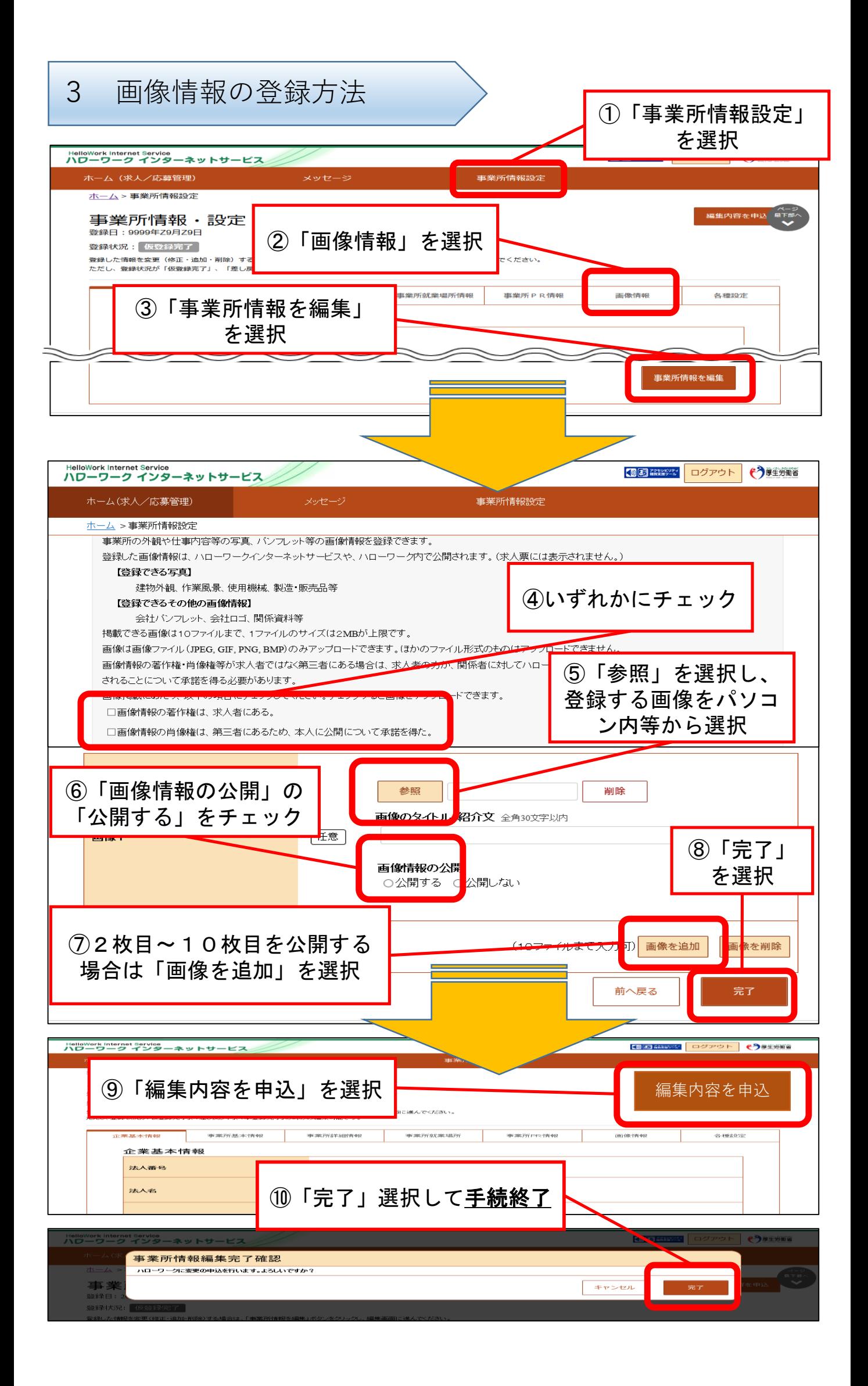